### <span id="page-0-0"></span>Optimization problem

### Eugeniy E. Mikhailov

The College of William & Mary

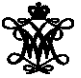

Lecture 15

 $\leftarrow$   $\Box$   $\rightarrow$ 

 $OQ$ 

## <span id="page-1-0"></span>Introduction to optimization

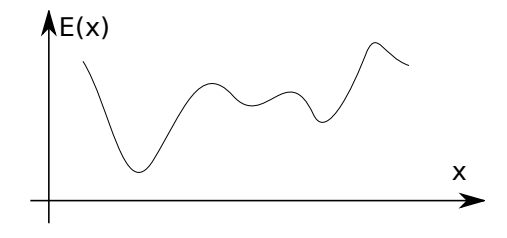

Find  $\vec{x}$  that minimizes  $E(\vec{x})$  subject to  $g(\vec{x}) = 0, h(\vec{x}) \leq 0$ 

### $\vec{x}$  design variables

 $E(\vec{x})$  merit or objective or fitness or energy function  $q(\vec{x})$  and  $h(\vec{x})$  constrains

Easy to see that maximization problem is the same as minimization once  $E(\vec{x}) \rightarrow -E(\vec{x})$ .

In general, there is no guaranteed way (i.e., algorithm) to find the **global minimum** point at finite time in a gene[ral](#page-0-0) [ca](#page-2-0)[s](#page-0-0)[e.](#page-1-0)

Eugeniy Mikhailov (W&M) [Practical Computing](#page-0-0) Lecture 15 2 / 7

<span id="page-2-0"></span>If we have the 1D case and *E*(*x*) has the analytical derivative, the optimization problem can be restated as

Find *x* such that  $f(x) = 0$ where  $f(x) = dE/dx$ 

We already know how to find the solution of  $f(x) = 0$ , so the rest is easy. Note that we will find a **local** minimum or maximum.

 $\Omega$ 

# Example: the maximum of a black body radiation spectrum

According to Plank's law energy density per of black body radiation

$$
I(\lambda, T) = \frac{2hc^2}{\lambda^5} \frac{1}{e^{\frac{hc}{\lambda kT}} - 1}
$$

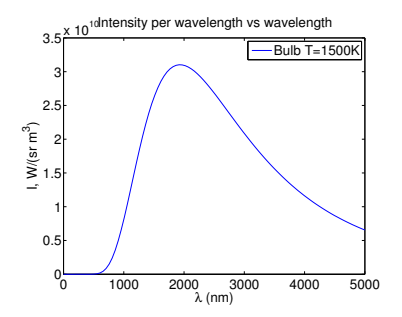

#### where

- *h* is Planck constant 6.626  $\times$  10<sup>-34</sup> J $\times$ s.
- *c* is speed of light  $2.998 \times 10^8$  m/s,
- *k* is Boltzmann constant 1.380  $\times$  10<sup>-23</sup> J/K,
- is body temperature in K,
- $\lambda$  is wavelength in m

Eugeniy Mikhailov (W&M) [Practical Computing](#page-0-0) Lecture 15 4 / 7

 $\Omega$ 

## <span id="page-4-0"></span>Solution with Matlab built in 1D minimization - fminbnd

```
function I lambda= b lack body radiation (lambda, T)
% black body radiation spectrum
% lambda – wavelength of EM wave
% T – temperature of a black body
h=6.626e−34; % Plank constant
c = 2.998e8; % speed of light
k=1.380e-23; % Boltzmann constant
I_lambda = 2*h*c^2 ./ (lambda.^5) ./ (exp(h*c./(lambda*k*T))−1);
end
```
First, we flip/negate the function since our algorithm is suited for a minimum search and set the T close to the Sun temperature

Next, we plot it to find a bracket

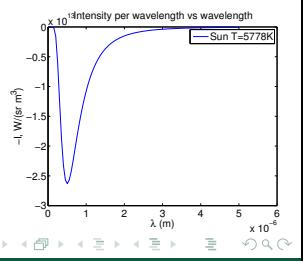

T=5778;  $f = \omega(x)$  – black body radiation  $(x, T)$ ;

### Finally, we find the minimum location

```
fminbnd ( f, 1e-9, 2e-6, optimset ( 'TolX ', 1e-12))
ans = 5.0176e−07
% i.e. the maximum of radiation is at 502 nm
```
## <span id="page-5-0"></span>Golden section search algorithm

If you have an initial bracket for solution i.e. found *a*, *b* points such that there is a point  $x_p$  satisfying  $a < x_p < b$  and  $E(x_p) < min(E(a), E(b))$ .

$$
~~\bullet \text{ Calculate } h = (b - a)
$$

2 Assign new probe points  $x_1 = a + R * h$  and  $x_2 = b - R * h$ 

$$
E_1 = E(x_1), E_2 = E(x_2), E_a = E(a), E_b = E(b)
$$

- $\bullet$  Note that for small enough *h*:  $E(x_1) < E(a)$  and  $E(x_2) < E(b)$
- **5** Shrink/update the bracket

• if  $E_1 < E_2$  then  $b = x_2, E_b = E_2$  else  $a = x_1, E_a = E_1$ 

**6** if  $h < \varepsilon_x$  then stop otherwise do steps below

<sup>7</sup> With the proper *R*, we can reuse one of the old points; either *x*1,

 $E_1$  or  $x_2$ ,  $E_2$  Thus, we reduce the calculation time

if 
$$
E_1 < E_2
$$
  
then  $x_2 = x_1$ ,  $E_2 = E_1$ ,  $x_1 = a + R * h$ ,  $E_1 = E(x_1)$   
else  $x_1 = x_2$ ,  $E_1 = E_2$ ,  $x_2 = b - R * h$ ,  $E_2 = E(x_2)$ 

8 Go to step 5

The  $R$  is given by the golden section  $R=\frac{3-\sqrt{5}}{2}\approx 0.38197$  $R=\frac{3-\sqrt{5}}{2}\approx 0.38197$  $R=\frac{3-\sqrt{5}}{2}\approx 0.38197$  $R=\frac{3-\sqrt{5}}{2}\approx 0.38197$  $R=\frac{3-\sqrt{5}}{2}\approx 0.38197$  $R=\frac{3-\sqrt{5}}{2}\approx 0.38197$  $R=\frac{3-\sqrt{5}}{2}\approx 0.38197$ 

## <span id="page-6-0"></span>Derivation of the *R* value

at the first step we have

$$
x_1 = a + R * h
$$
  

$$
x_2 = b - R * h
$$

E(x) x a x¦x, b a'' x'' x'' ib' h h' x,

If  $E(x_1) < E(x_2)$ , then  $a' = a$  and  $b' = x_2$  then, to find the next bracket, we evaluate  $x'_1$  and  $x'_2$ 

$$
x'_1 = a' + R * h' = a' + R * (b' - a')
$$
  
\n
$$
x'_2 = b' - R * h' = b' - R * (b' - a')
$$
  
\n
$$
= x_2 - R * (x_2 - a) = b - R * h - R * (b - R * h - a)
$$

we would like to reuse one of the previous evaluations of *E*, so we require that  $x_1 = x_2'$ . This leads to the equation

$$
R^2 - 3R + 1 = 0 \text{ with } R = \frac{3 \pm \sqrt{5}}{2}
$$

We need to choose minus sign since fraction  $R \leq 1$  $R \leq 1$  $R \leq 1$ 

Eugeniy Mikhailov (W&M) **[Practical Computing](#page-0-0) Lecture 15 1/7** Lecture 15 1/7

 $QQQ$